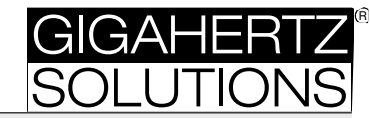

SOLUTIOI

SOLUTION SUPER

SOLUTION NS

<u>Solutions</u>

### GIGAHERTZ JD D **GIGAL** IE JUJI R. **ME 3030B**

GIG cne GIGAHERTZ ing magnetis GIGAHERTZ **SOLUTIONS**  $G \bullet \bullet \mathbb{Z}$ emebgerat ful ik: Ealdatäulee IDI-FEIQSTAFKG<br>.  $\overline{R}$ Kombi-Feldstärkemeßgerät für elektrische und magnetische Wechselfelder von 16 Hertz bis 2 Kilohertz **i** Z

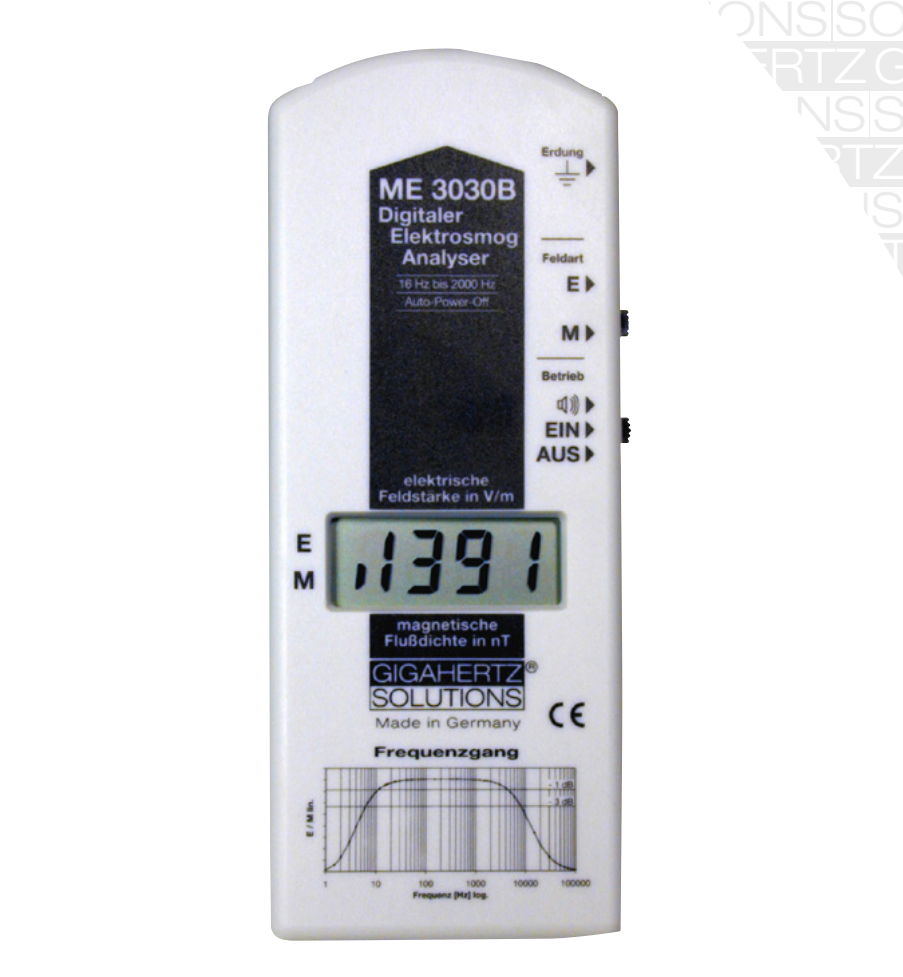

### na Giga ng m anlaitu anchu MILINAC **Bedienungsanleitung**

Solutives unhedingt ver der ersten Inhetriebnehme eufmerkeam durch Bitte lesen Sie diese Bedienungsanleitung **unbedingt** vor der ersten Inbetriebnahme aufmerksam durch.<br>Sie gibt wichtige Hinweise für die Sicherheit, den Gebrauch und die Wartung des Geräts. Blue lesen sie diese Bedienungsamellung **unbeuingt** vor der ersten inbeurlebriahlne aun<br>Sie gibt wichtige Hinweise für die Sicherheit, den Gebrauch und die Wartung des Geräts.

Solution (September 1988)<br>Solution (September 1988)<br>Solution (September 1988)

Solution (September 1988)<br>Solution (September 1988)<br>Solution (September 1988)

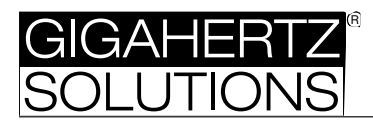

Die Feldstärkemeßgeräte der Baureihe ME 3 von GIGAHERTZ SOLUTIONS® setzen neue Maßstäbe in der Meßtechnik für niederfrequente Wechselfelder: Professionelle Meßtechnik wurde mit einem weltweit einmaligen Preis-Leistungsverhältnis realisiert. Möglich wurde dies durch den konsequenten Einsatz innovativer und teilweise patentierter Schaltungselemente sowie modernste Fertigungsverfahren.

Das von Ihnen erworbene Gerät ermöglicht eine qualifizierte Aussage zur Belastung mit elektrischen und magnetischen Wechselfeldern gemäß den vorgeschriebenen Meßverfahren der international anerkannten Richtlinien für Bildschirmarbeitsplätze (TCO / MPR) und den Empfehlungen der Baubiologie im Frequenzbereich von 16 Hz (Bahnstrom) bis 2 kHz.

Das ME 3030B ist konform mit den einschlägigen CE-Richtlinien 98/336/EWG, 92/31/EWG, EN50082-1 und EN55011.

Wir danken Ihnen für das Vertrauen, daß Sie uns mit dem Kauf des ME 3030B bewiesen haben. Wir sind überzeugt, daß es Ihre Erwartungen voll erfüllen wird und wünschen Ihnen nützliche Erkenntnisse mit dem Gerät.

### **Inhaltsverzeichnis**

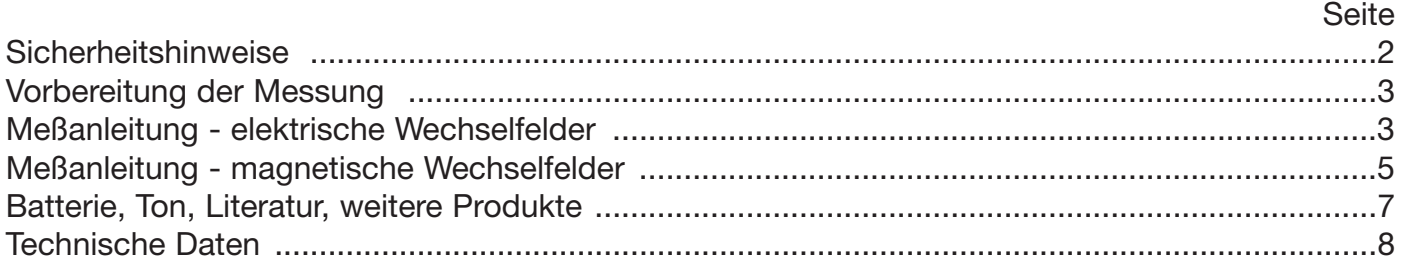

### **Sicherheitshinweise:**

Bitte lesen Sie diese Bedienungsanleitung unbedingt vor der ersten Inbetriebnahme aufmerksam durch. Sie gibt wichtige Hinweise für die Sicherheit, den Gebrauch und die Wartung des Geräts.

Die für die Messung des elektrischen Feldes notwendige Erdung des Meßgeräts mit dem beigefügten Erdungskabel sollte an einem blanken Wasser-, Gas- oder Heizungsrohr durchgeführt werden. Wenn keine andere Erdungsmöglichkeit besteht, kann der Elektrofachmann behelfsweise auch am Schutzleiter der Schukosteckdose erden. In diesem Fall besteht die Gefahr von Stromschlägen, wenn die Erdungsklemme mit der stromführenden Phase in Berührung kommt.

Das Meßgerät nicht in Berührung mit Wasser bringen oder bei Regen benutzen. Reinigung nur von außen mit einem schwach angefeuchteten Tuch. Keine Reinigungsmittel oder Sprays verwenden.

Vor der Reinigung des Geräts oder dem Öffnen des Gehäuses ausschalten und alle mit dem Gerät verbundenen Kabel entfernen. Es befinden sich keine durch den Laien wartbaren Teile im Inneren des Gehäuses.

Aufgrund der hohen Auflösung des Meßgeräts ist die Elektronik hitze-, stoß- und berührungsempfindlich. Deshalb nicht in der prallen Sonne oder auf der Heizung o.ä. liegen lassen, nicht fallen lassen oder im geöffnetem Zustand an den Bauelementen manipulieren.

Dieses Gerät nur für die vorgesehenen Zwecke verwenden sowie nur mitgelieferte oder empfohlene Zusatzteile verwenden.

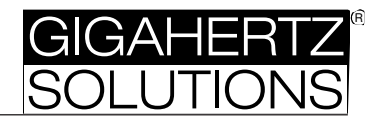

## **Meßanleitung**

### **Vorbemerkung**

Hintergrundinformationen zu den Auswirkungen von elektrischen und magnetischen Wechselfeldern auf den menschlichen Organismus, zur Meßtechnik und zu Abhilfemaßnahmen finden Sie in der beiliegenen Broschüre.

### **Vorbereitung der Messung**

- 1. Batteriefach öffnen. Batterie an den Batterieclip anschließen, ins Batteriefach einlegen und Batteriefach wieder verschließen.
- 2. Für die eine Haus- oder Arbeitsplatzmessung sollten alle typischen Verbraucher eingeschaltet sein, auch solche, die sich nur manchmal selbsttätig einschalten, z.B. Kühlschrank, elektrische Speicherheizung (auch in Nebenräumen). Durch Ein- und Abschalten einzelner Verbraucher kann man die wesentlichen Verursacher eingrenzen. Durch Abschalten des ganzen Stromkreises mittels der Sicherungsautomaten im Haussicherungskasten kann man feststellen, welche Felder im Haus und welche außerhalb erzeugt werden, z.B. durch Hochspannungslei-tungen, Bahnstrom, Trafohäuschen oder Installationen angrenzender Nachbarwohnungen.
- 3. Eine Skizze des zu vermessenden Ortes und mitprotokollierte Meßwerte erlauben eine nachträgliche Analyse der Situation. Auf diese Weise können zweckmäßige Abhilfemaßnahmen abgeleitet werden. Insbesondere die Schlaf- und Hauptaufenthaltsorte untersuchen!
- 4. Das zuschaltbare, feldstärkenproportionale Tonsignal vereinfacht eine sondierende Messung.

### **Meßanleitung - elektrische Wechselfelder**

Für zuverlässige, reproduzierbare Ergebnisse gemäß den einschlägigen Richtlinien (TCO, MPR, TÜV) muß vor der Messung elektrischer Wechselfelder das Meßgerät mittels des beigefügten Erdungskabels mit Erdpotential verbunden werden. Eine zuverlässige Aussage über elektrische Wechselfelder ist ohne vorschriftsmäßige Verbindung zum Erdpotential nicht möglich.

### **Erdung des Meßgeräts und der messenden Person**

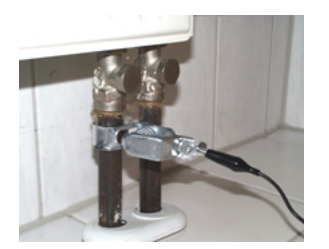

Zur Erdung mit dem beiliegenden Erdungskabel eignet sich besonders ein metallisches Wasser-, Gas- oder Heizkörperrohr ohne Lackierung ggf. mit Hilfe der Erdungsklammer STV0008 (als optionales Zubehör erhältlich). Alternativ kann der Elektrofachmann auch mit der Krokoklemme direkt am Schutzleiter einer Schukosteckdose erden.

Abb. 01 **Vorsicht**: in diesem Falle Gefahr durch Stromschlag bei Berührung der Phase!

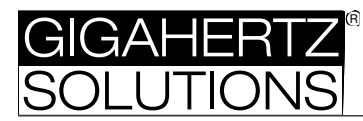

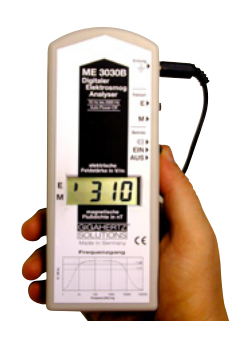

Den Klinkenstecker des Erdungskabels in die dafür vorgesehene Buchse ("Erdung", "Erdungssymbol") stecken und das Kabel an der Seite des Gehäuses nach hinten führen.

**Achtung**: Liegt das Erdungskabel oder ein Finger vor der Vorderkante des Meßgeräts so verfälscht dies den Meßwert.

Abb. 02

### **2. Durchführung der Messung** (elektrische Wechselfelder)

Gerät einschalten und Schalter "Feldart" auf "E" für elektrisches Wechselfeld stellen.

Für gute Erdung der eigenen Person sorgen. Bei der Messung immer darauf achten, daß das Erdungskabel nach hinten weggeführt wird und daß sich die messende oder andere anwesende Personen hinter dem Meßgerät aufhalten.

Das Meßgerät nahe vor den Körper halten (je weiter das Meßgerät vom Körper weg gehalten bzw. sogar abgelegt wird, desto mehr wird die Anzeige nach oben verfälscht). Auf die vermuteten Feldquellen "zielen" bzw., wenn keine konkreten Feldquellen bekannt sind, systematisch den Raum untersuchen. Dabei folgendermaßen vorgehen:

- Für einen ersten Überblick langsam durch den Raum gehen.
- Häufig stehenbleiben und die Feldstärke nach hinten, links, rechts und oben messen. Dabei immer darauf achten, daß das Erdungskabel jeweils nach hinten weggeführt wird.
- Die Messung in die Richtung der stärksten Anzeige fortsetzen um die Feldquelle zu identifizieren, oder,
- Wenn eine typische Stelle für längere Aufenthalte, z.B. das Bett oder der Arbeitsplatz erreicht ist, gemäß obiger Anleitung alle Richtungen überprüfen und das Gerät in der Position der höchsten Anzeige festhalten.
- Der Meßwert, der in der Richtung der höchsten Anzeige gemessen wird, kann in erster Näherung als die resultierende Feldstärke herangezogen werden.1)

Auch bei einer Messung auf einem Stativ oder bei abgelegtem Meßgerät muß sich für eine genaue Messung eine Person oder für eine reproduzierbare Messung eine Metallplatte (50 x 50 cm) orthogonal und zentriert im Abstand von 5 cm hinter dem Meßgerät befinden.

Für eine Schlafplatzuntersuchung sollte in jedem Falle auch unter "Schlafbedingungen", d.h. mit ausgeschalteter Nachtischlampe gemessen werden. Das elektrische Feld kann beim Ausschalten unter bestimmten Bedingungen sogar ansteigen (aufgrund des höheren Spannungsabfalls).

## **Grenzwertempfehlung für elektrische Wechselfelder: unter 10 V/m, möglichst sogar unter 1 V/m (bei 50 Hz).**

1) Nähere Informationen zur werksseitigen Kalibrierung Ihres Gerätes erhalten Sie auf Anfrage.

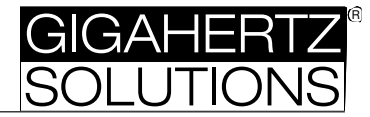

### **Meßanleitung - magnetische Wechselfelder:**

Gerät einschalten und Schalter "Feldart" auf "M" für magnetisches Wechselfeld stellen.

Anders als bei den elektrischen Wechselfeldern braucht das Gerät für eine zuverlässige Messung der magnetischen Wechselfelder nicht geerdet zu werden. Die Messung wird auch nicht durch anwesende Personen oder Massepotentiale vor der Gerätevorderseite beeinflußt.

Mit dem Meßgerät auf die vermuteten Feldquellen "zielen" bzw., wenn keine konkreten Feldquellen bekannt sind, systematisch den Raum untersuchen. Dabei folgendermaßen vorgehen:

- Für einen ersten Überblick langsam durch den Raum gehen. Der Sensor ist so im Meßgerät positioniert, daß die häufigsten Feldverursacher im Haushaltsbereich bei etwa waagerecht gehaltenem Gerät gemessen werden. Zusätzlich können immer wieder alle drei Dimensionen überprüft werden, wie in den Abbildungen 03 - 05 zu sehen.
- Praktisch ist es sinnvoll, für die Identifikation der Feldquelle zunächst diejenige Ausrichtung des Geräts zu ermitteln, in welcher der höchste Meßwert angezeigt wird. Die Messung ist dann in diejenige Richtung fortzusetzen, in welche die Anzeige weiter ansteigt. Die Ausrichtung des Geräts ist dabei vorläufig beizubehalten. Für eine exakte Messung das Gerät ruhig halten.
- An den entscheidenden Stellen, wie z.B. dem Arbeits-, Sitz- oder Schlafplatz sollte die Messung in jedem Falle in alle drei Dimensionen erfolgen, wie nachfolgend beschrieben.

### **Bestimmung der magnetischen Feldstärke bei mehreren Feldquellen**

Hierzu müssen zunächst drei separate Messungen durchgeführt und der jeweilige Meßwert notiert werden. Das Gerät ist dabei gemäß den Abbildungen auszurichten. Nach vorne (Abb. 03), nach oben (Abb. 04) und nach vorne um 90 Grad seitwärts verdreht (Abb. 05).

**Wichtig:** Vor dem Ablesen des Meßwertes in jeder Position ca. 2 Sekunden warten, bis sich die Anzeige "eingeschwungen" hat. Die Gesamtbelastung kann dann wie folgt ermittelt werden.

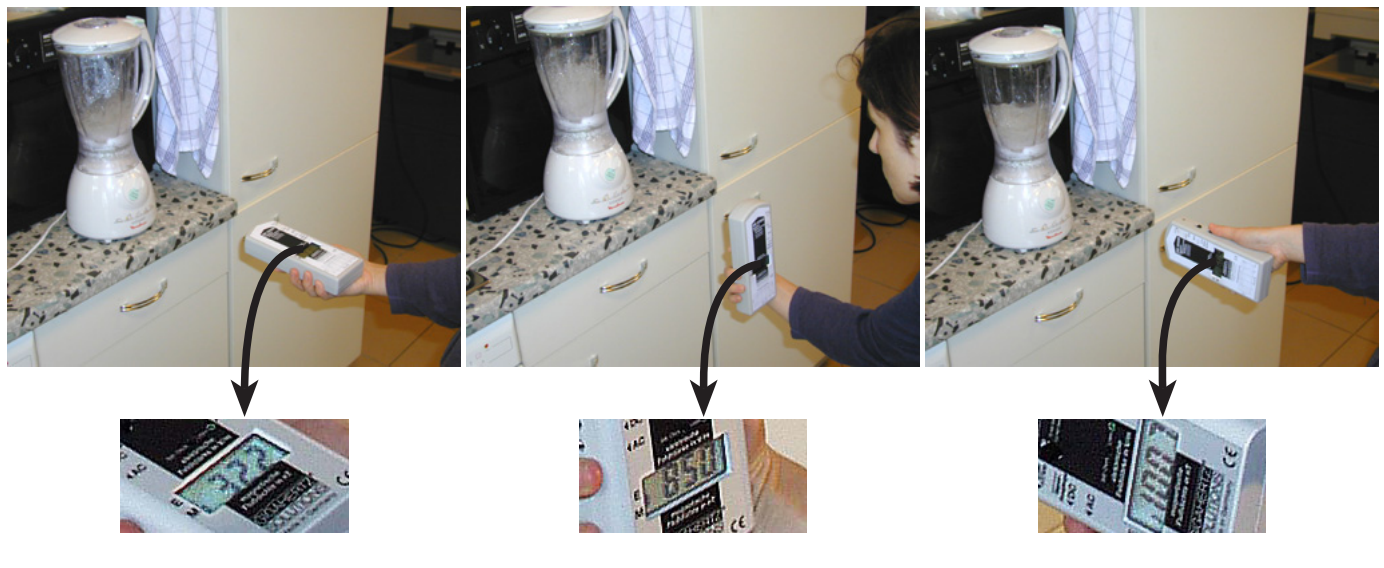

Abb. 03 Abb. 04 Abb. 05

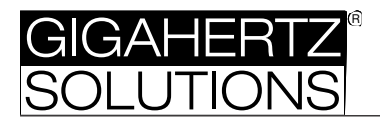

### **Faustformeln zum Abschätzen des resultierenden Gesamtfeldes**

- Ein hoher, zwei niedrige Werte ~ größter Wert
- 
- 
- Meßwerte resultierendes Gesamtfeld entspricht
	-
- Zwei hohe, ein niedriger Wert  $\sim$  größter Wert + halber zweitgrößter Wert
- Drei ähnliche Werte **Werte Einzelwert** ~ eineinhalb mal größter Einzelwert

## **Grenzwertempfehlung für magnetische Wechselfelder: unter 200 nT, möglichst sogar unter 20 nT (bei 50 Hz).**

Das resultierende Gesamtfeld (die "Summe" der Einzelfeldstärken, "3-D-Meßwert") läßt sich anhand folgender Formel auch exakt ermitteln

### **resultierende Feldstärke = Wurzel aus (x² + y² + z²)**

Abb. 06 illustriert die Richtung des resultierenden Feldes (Res.), auch als Ersatzfeld bezeichnet. Die Abbildungen 03 - 05, auf denen die Einzelmessungen der drei Dimensionen gezeigt wurden sowie die Abbildung 07 wurden in einer typischen Meßsituation in der Küche fotografiert. Wenn man die angezeigten Werte der Einzelmessungen in obige Formel einsetzt kommt tatsächlich (fast) genau derjenige Wert heraus, der in der Abb. 07 angezeigt wird, bei dem das Gerät senkrecht zum resultierenden Feld gehalten wird.

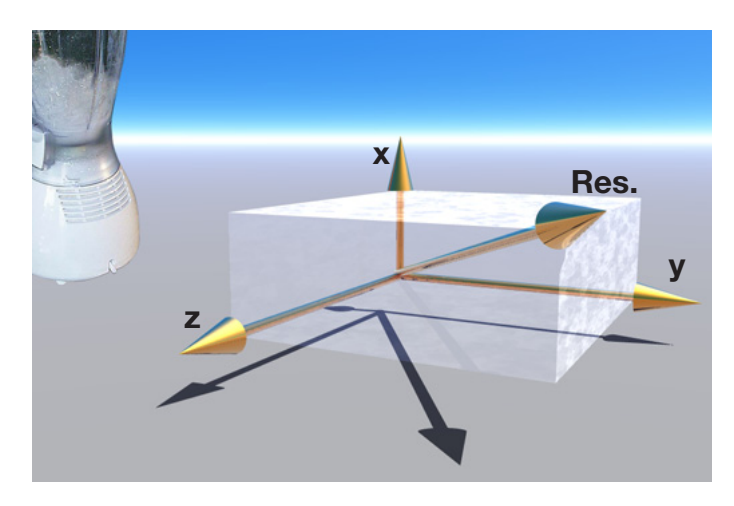

Abb. 06 Abb. 07

### **Meßanleitung - TCO-konforme Messung**

Mit dem ME 3030B können z. B. Computermonitore auf Konformität zur TCO '99 in Bezug auf das besonders relevante sogenannte "untere Frequenzband" überprüft werden. Hierzu sind die einschlägigen Vorschriften über Abstand zum vermessenden Objekt und Vorgehen der Messung einzuhalten. Genauere Informationen hierzu gibt es im Internet www.tco-info.com oder bei GIGA-HERTZ SOLUTIONS®.

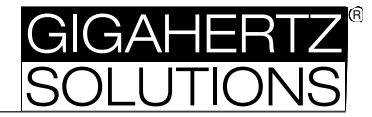

### **Auto-Power-Off, Low batt.**

Diese Funktion dient zur Verlängerung der realen Nutzungsdauer.

- 1. Wird vergessen, das Meßgerät auszuschalten oder wird es beim Transport versehentlich eingeschaltet, so schaltet es sich nach einer Betriebsdauer von durchgehend 40 Minuten ab.
- 2. Erscheinen in der Mitte des Displays zwei Punkte (**low batt**.), so wird das Meßgerät bereits nach 3 Minuten abgeschaltet, um unzuverlässige Messungen zu vermeiden.

### **Tonsignal**

Die Messungen können auch mit dem zuschaltbaren Tonsignal durchgeführt werden. Hierzu den Schalter "Betrieb" auf das Lautsprechersymbol (ganz nach oben) stellen. Je stärker das empfangene Feld, desto proportional stärker ist das Tonsignal.

### **Literaturhinweise**

Wolfgang Maes: Stress durch Strom und Strahlung, IBN Institut für Baubiologie + Ökologie, Holzham 25, 83115 Neubeuern (Durch viele leicht verständliche Praxisbeispiele und einfache Darstellung der technischen Hintergründe besonders für technische Laien zu empfehlen)

Katalyse e. V.: Elektrosmog, C.F. Müller Verlag, Heidelberg (guter Überblick über physikalische Grundlagen, Stand der Forschung sowie die aktuelle Grenzwertdiskussion)

König/Folkerts: Elektrischer Strom als Umweltfaktor, Richard Pflaum Verlag, München (technikorientiert, viele nachvollziehbare Hinweise zur feldminimierenden Elektroinstallation)

In den oben genannten Büchern finden sich noch umfangreiche weitere Quellen.

### **Weitere Produkte von Gigahertz Solutions®**

Professionelle Messtechnik für niederfrequente Wechselfelder im gesamten TCO-Frequenzbe-reich von 5 Hz bis 400 kHz. Auch zur Frequenzanalyse und Datenaufzeichnung. HF-Messgeräte in Vorbereitung.

Netzabkoppler ("Netzfreischalter") zur Vermeidung elektrischer Wechselfelder im Schlafbereich. Unsere Netzabkoppler bieten viele konkurrenzlose Produktvorteile, die schon seit Jahren von Elektroinstallateuren und Baubiologen gefordert werden. Viele Patentanmeldungen und erteilte Patente dokumentieren eindrucksvoll diesen technischen Fortschritt.

Hochwirksames, zertifiziertes Abschirmgewebe für Hochfrequenz.

### **Kontakt:**

www.gigahertz-solutions.de Gigahertz Solutions GmbH Am Galgenberg12 D-90579 Langenzenn Telefon (09101) 9093-0 Fax (09101) 9093-23

© beim Herausgeber: GIGAHERTZ SOLUTIONS<sup>®</sup> GmbH, D-90579 Langenzenn. Alle Rechte vorbehalten. Kein Teil dieser Broschüre darf in irgendeiner Weise ohne schriftliche Genehmigung des Herausgebers reproduziert oder verbreitet werden.

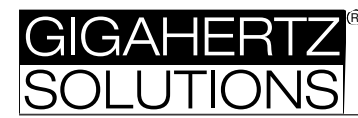

# **ME 3030B Kombimeßgerät für magnetische und elektri-sche NF-Wechselfelder von 16 Hz bis 2 kHz**

### **Seriöse Meßtechnik - günstiger Preis**

Der Digitale Elektrosmog Analyser ME 3030B setzt neue Standards bezüglich der technischen Daten in dieser Preisklasse: vergleichbare Leistungsmerkmale finden sich weltweit nur in der professionellen Meßtechnik.

Der ME 3030B erfüllt die Kernforderungen der Baubiologie zur aussagefähigen Messung von "Elektrosmog" durch Wechselfelder.

- · Mißt magnetische und elektrische Wechselfelder.
- Kompensierter Frequenzgang, einschließlich der Bahnstromfrequenz von 16,7 Hertz.
- Hohe Empfindlichkeit: Skalenbeginn 1 nT bzw. 1 V/m.
- $\cdot$  Hohe Genauigkeit:  $<$   $\pm$  2 % bei 100 nT bzw. V/m.

### **Universelle Anwendungen**

Magnetische und elektrische Wechselfelder haben unterschiedliche Ausbreitungseigenschaften, die es sinnvoll machen, beide Feldarten zu untersuchen.

Für Feldverursacher außerhalb der Wohnung (z.B. Hochspannungsleitungen, Bahnstrom, Trafohäuschen, Elektroinstallationen beim Nachbarn) sind primär die **magnetischen** Wechselfelder zu untersuchen, da diese Mauerwerk praktisch ungehindert durchdringen, während elektrische Wechselfelder weitgehend abgeleitet werden.

Besonders für die Untersuchung von Schlafplätzen ist die Analyse der elektrischen Wechselfelder wichtig, da diese auch bei ausgeschalteten Verbrauchern auftreten.

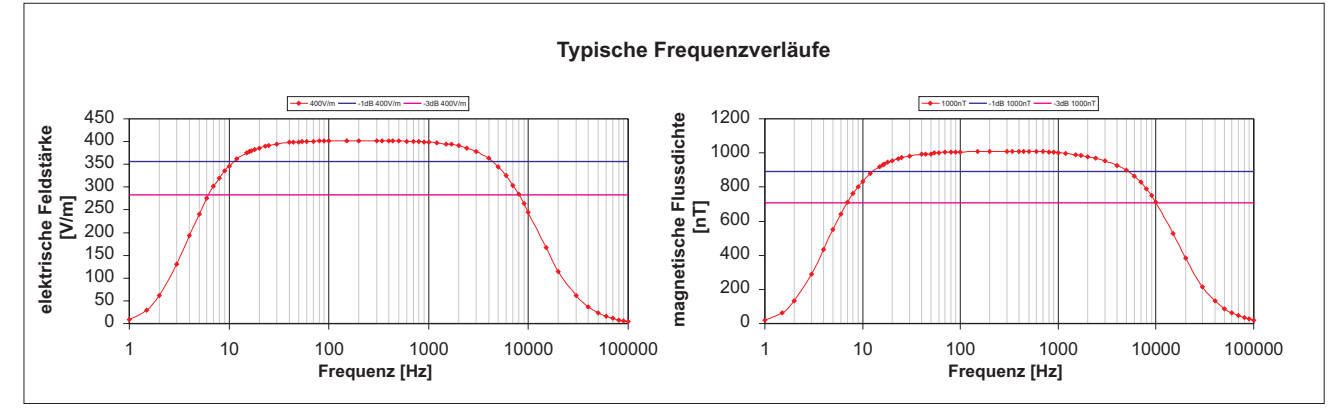

### **Technische Daten**

Meßverfahren gemäß den international anerkannten Richtlinien für Bildschirmarbeitsplätze TCO und MPR:

Magnetische Flußdichte, eindimensional in Nanotesla. · Meßbereich 2.000 nT, Auflösung 1 nT.

Elektrische Feldstärke gegen Erdpotential in Volt/Meter.

· Meßbereich 2.000 V/m, Auflösung 1 V/m.

· Erdungskabel im Lieferumfang enthalten.

Genauigkeit:  $\pm 2\%$ ,  $\pm 20$  digits bei 50 Hertz (bei 20° C, 45 %) Luftfeuchtigkeit gegen kalibriertes Normal).

Kompensierter Frequenzgang mindestens von 16 Hz bis 2 kHz (besser als -2 dB)

Feldstärkeproportionales Tonsignal (mit "Geigerzählereffekt", zuschaltbar) zur orientierenden Messung.

3,5-digit LCD mit großen, gut lesbaren Ziffern und Anzeige der aktuell gemessenen Feldart.

Abmessungen 74 x 180 x 32 mm, Gewicht ca. 175 Gramm.

Gebrauchsanleitung und Hintergrundinfos zum Thema "Elektrosmog" sowie praktische Hinweise zur Reduktion der Belastung im Lieferumfang enthalten.

### **Stromversorgung**

9 Volt E-Blockbatterie. Mittlere Betriebsdauer mit Alkalimanganbatterie 24 bis 36 Stunden, abhängig vom Betriebsmodus.

Low batt.-Anzeige und Auto-Power-Off Funktion.

### **Garantierte Qualität**

Innovative Elektronik: mehrere Patente für Verfahren und Schaltungen angemeldet.

Dauerhafte Präzision durch selbstkalibrierende Schaltungselemente.

Made in Germany, hergestellt in modernster SMD-Fertigungstechnologie.

Einsatz hochwertiger Bauteile, FR4-Basismaterial und reproduzierbarer Fertigungsverfahren.

Zwei Jahre Garantie auf Verarbeitungsmängel bei sachgemäßem Einsatz.